**Betreff:** WG: Forum 60 plus / Newsletter Juni 2012

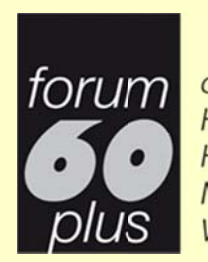

der Gemeinden Habsburg Hausen Mülligen Windisch

**Newsletter Juni 2012** 

Liebe Vereinsmitglieder, Liebe Vereinsmitglieder,<br>liebe Freunde und Sympathisanten,

Die meisten von Ihnen haben in den letzten Tagen Post von uns erhalten mit dem 3. Newsletter dieses Jahres, dem Veranstaltungskalender für das dritte Quartal 2012 und vier Flyern mit unseren neusten Veranstaltungen.

Damit Sie aber auch hier den elektronischen Zugriff auf die Informationen dieser Dokumente haben, führen wir hier die Links zu den Online-Informationen auf:

Newsletter Juni 2012 fuer 3Q.pdf

Veranstaltungskalender Juli - Sept 2012.pdf

Neben den beliebten, wiederkehrenden Anlässen, wie

Kegelnach hmittag, Konversation Englisch, Französisch, Spanisch, Lindenpark-Mittagstisch für Senioren der Region, Nähstube, Spielgruppe, Malen und Zeichnen

haben wir weitere Anlässe ins Programm aufgenommen:

#### **Wanderun ngen:**

Sonntag, 29. Juli, auf dem Planetenweg von Aarau zum Tierpark Roggenhausen und am Samstag, 18. August, eine Wanderung für Jung und Alt mit "Brötle" von Schinznach – Dorf nach Auenstein. Anmeldung bitte bis 25. Juli, bzw. 15. August an Frau Rita Frey, Tel. 056 443 32 26.

2012-07-29 Wanderung Planetenweg.pdf

2012-08-18 Wanderung Alt-Jung.pdf

#### Zur Erinnerung:

Ausflug mit der Furka-Dampfbahn am Donnerstag, 26. Juli 2012. Es hat noch wenige freie Plätze! Anmeldungen bis spätestens 25. Juni an Frau Verena Rüegger, Tel. 056 442 51 26.

2012-0 07-26 Dampfbahnfahrt 12 07 26.pdf

#### **Bitte vormerken!**

Wir laden die Senioren der vier Gemeinden freundlich ein zu einem gemütlichen, ungezwungenen Apéro: am Dienstag, 25. September 2012, im "Mikado café und shop", Windisch.

2012-09-25 Einladung zum Apero.pdf

#### **Konversation in Italienisch**

Interessierte melden sich bei Frau Annamaria Götti-Sambucco, Tel. 056 450 35 51. Bei genügend Anmeldungen wird dieses Angebot ab Herbst gestartet.

Für zusätzliche, detaillierte Informationen beachten Sie bitte unsere Webseite www.forum-60-plus.ch oder bestellen Sie den Veranstaltungskalender oder die Broschüre "Unsere Angebote und Dienstleistungen 2012" bei Tel. 056 535 85 22. Der Veranstaltungskalender liegt auch in den vier Gemeindekanzleien auf.

# **Unsere Angebote und Dienstleistungen**

Das bisherige Jahresprogramm haben wir in Gestaltung und Inhalt überarbeitet. Es erscheint neu unter dem Titel:

#### "Unsere Angebote und Dienstleistungen"

und enthält die detaillierten Angaben zu unseren ständigen Dienstleistungen und wiederkehrenden Veranstaltungen. Die Einzel-Aktivitäten und Termine der wiederkehrenden Veranstaltungen sind nur noch im Veranstaltungskalender enthalten. So sparen wir Papier und eliminieren Doppelspurigkeiten.

# Unsere Angebote und Dienstleistungen 2012 Ausgabe 2012-07.pdf

Die gedruckte Version im Brochüren-Format kann unter Tel. 056 535 85 22 oder info@forum-60-plus.ch bestellt werden.

# "Stellenanzeiger"

Wir suchen weiterhin

## Verstärkung für unseren Vorstand.

Wenn Sie denken, das wäre doch etwas für mich, dann lesen Sie hier weiter...

#### Verwirklichen Sie Ihre Ideen

Sie haben besondere Kenntnisse, Erfahrungen, Fähigkeiten, Hobbies und wollten eigentlich schon lange andere daran teilhaben lassen. Unter dem Motto "Senioren unterstützen Senioren" bieten wir Ihnen eine Plattform, wo Sie Ihre Ideen verwirklichen können.

Interessiert?, dann lesen Sie hier weiter...

# Reportagen von 3 Veranstaltungen

### Helferbrunch vom 12. Mai 2012

Am 12. Mai 2012 folgten 25 Helferinnen und Helfer des forums 60 plus der Einladung des Vorstandes zu einem Brunch. Der Vorstand wollte damit den oft im Verborgenen wirkenden Helferinnen und Helfern eine kleine Geste des Dankes ausdrücken

Lesen Sie den Bericht hier

# Besuch im Paul Gugelmann-Museum vom 15. Mai 2012

16 Interessierte besuchten am 15. Mai 2012 auf Einladung des forums 60 plus das Paul Gugelmann-Museum in Schönenwerd. Welch eine Überraschung! In dem unscheinbaren Haus verbirgt sich eine ausserordentlich vielseitige Ausstellung des heute 83-jährigen Künstlers Paul Gugelmann.

Lesen Sie den Bericht hier

# **Wanderung zum Kloster Fahr vom 25. Mai 2012**

von Lisbeth Kuhnt

Ein prächtiger Frühsommertag belohnte die *forums*-Mitglieder, die sich für die Wanderung entlang dem Limmatuferweg zum Kloster Fahr entschlossen hatten. Unsere Wanderleiterin Rita Frei hatte entschieden, dass der Start nicht, wie ursprünglich vorgesehen, beim Bahnhof Wettingen war, sondern in Killwangen-Spreitenbach. Das war eine gute Entscheidung angesichts der sommerlichen Temperaturen und der schwülen Wärme.

Lesen Sie den Bericht hier

# **Wer schreibt gerne einen Beitrag?**

Pro Monat finden beim *Forum 60 plus* ca. 10 Anlässe statt. Nichte alle können oder wollen überall teilnehmen, aber viele interessieren sich dafür, was dort so läuft. Darum sind Berichte, möglichst mit Fotos, jederzeit gerne willkommen.

Neben Berichten über die regelmässig wiederkehrenden Anlässe suchen wir noch Reporterinnen oder Reporter, besonders für

26. Juli 2012: Fahrt mit der Dampfbahn Furka Bergstrecke

29. Juli 2012: Wanderung Planetenweg

18. August 2012: Wanderung "Alt-Jung" mit Brötle

25. Sept. 2012: "forum 60 plus"-Apéro

Interessierte melden sich bitte beim Webmaster, Heinz Brun, Tel. 056 441 67 86 oder heinz.brun@forum-60 plus.ch. Danke!

Sollten Sie künftig den Newsletter nicht mehr wünschen, so klicken Sie hier auf Abmelden